# プリンタインタフェースを使用した 計測制御教材用 A/D 変換装置

但馬文昭\*・武津 隆\*

An A/D Conversion Device Connected with <sup>a</sup> Printer lnterface for <sup>a</sup> Teaching Material of Measurement and Control

Fumiaki TAJIMA and Takashi TAKEZAWA

### **ABSTRACT**

An A/D conversion device connected with a printer interface has been developed. This device is supposed to be used not only as an A/D converter but as a teaching material of measurement and control in the course of technical education at <sup>a</sup> technical high school and <sup>a</sup> junior high school. This device is easy to be made at <sup>a</sup> low cost ; it is simply composed of a 4-bit  $D/A$  converter with a dual operational amplifier, some resistors and <sup>a</sup> comparator. It has no exclusive integrated circuit for an A/D conver・ sion device, and its process is needed to be programmed by BASIC language. So learners can practice and understand a mechanism of  $A/D$  conversion through learning the program.

### 1.はじめに

コンピュータによる計測制御技術は,外界(自然界)のアナログ量をディジタル量に変 換してコンピュータ内に取り込み視覚化したり(計測),あるいは,得られたディジタル量 を加工し,アナログ量に変換して外界に働きかける(制御)ものである。中学校技術・家 庭科においても情報基礎領域の教材としてだけではなく,電気,機械等の他の領域と融合 した教材が数多く開発されている1)。また、CAI的利用と相俟って、コンピュータにによる 視覚化,模擬化が可能となり、この種の教材は高い教育効果を上げることができる2)。

一方,このようなパソコンを使用した計測制御教材を作成し,利用するためにはA/D変 換を行うインタフェースが必要となるが,中学校においてはもちろん工業高校においても 安価で,作成が容易なものが望まれる。このような見地からパソコンに標準的に装備され ているセントロニクス準拠のプリンタインタフェースを利用したものが提案されている3)

\*横浜国立大学教育学部

が,それは専用のICを利用している。このため, A/D変換がブラックボックスの中で行わ れてしまい、変換の仕組みを示す教材化を図ることはできない。

一方,アナログ量とディジタル量の概念を教員養成の学生に対して意識させることの重 要性は文献4)に指摘されているが,工業高校や中学校の情報基礎領域においても深く踏み 込まないまでもコンピュータの内部でのデータの処理について理解きせることは重要である。

そこで,本研究ではA/D変換の仕組みを工業高校や中学校の生徒に理解させることが でき, A/D変換器としても使用できることを目的としてプリンタインタフェースの入力・ 出力ポートの両方を使用した簡易なA/D変換装置を開発した。

### 2. A/D変換の方法

国産パソコンのプリンタインタフェースは8ビットのパラレル出力と1ビットの BUSY入力を持っている。これを用いたA/D変換を行う装置の基本構成を図1に示す。ア ナログ入力としてはセンサ等からの計測しようとする電圧を想定している。本装置では0 ~5 [V] とした。A/D 変換の方法は次のとおりである。パソコンからプリンタインタ フェースのパラレル出力を経て,図中のD/A変換券に適当なディジタル信号が入力され る。D/A変換器によりアナログ信号に変換された電圧とアナログ入力電圧は比較器により 0または5 [V]のTTLレベルのディジタル信号に変換され BUSY 端子よりパソコンに 入力される。このディジタル信号はパソコンにおいて逐次比較方式5)に基づいてBASIC 言語により記述されたプログラムによりディジタル符号に変換される。

図中のD/A変換器は経済性と製作の容易性を考慮して4ビットの重み抵抗方式5)とし た。

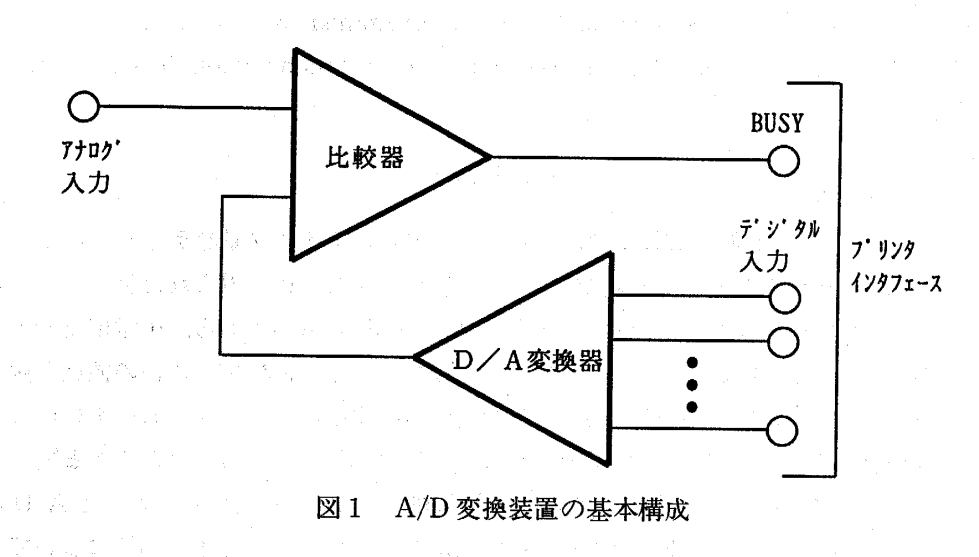

### 3. A/D変換装置の回路構成

図2にA/D変換装置の回路構成を示す。オペアンプとしてはデュアル型<sup>6</sup>のものを使用 し,ひとつはD/A変換器として,残りは比較器として使用している。電源はD/A変換器 が反転馴岳器となっているため正負2電源(±6 [Ⅴ],実際には乾電池を使用)が必要と なる。 D/A変換券は反転増幅器による加算回路になっている。また, D/A変換券は4ピッ トのディジタル符号の最大値 15 とアナログ電圧 5[V]が対応するように回路定数を次に 示す手順で決定した。

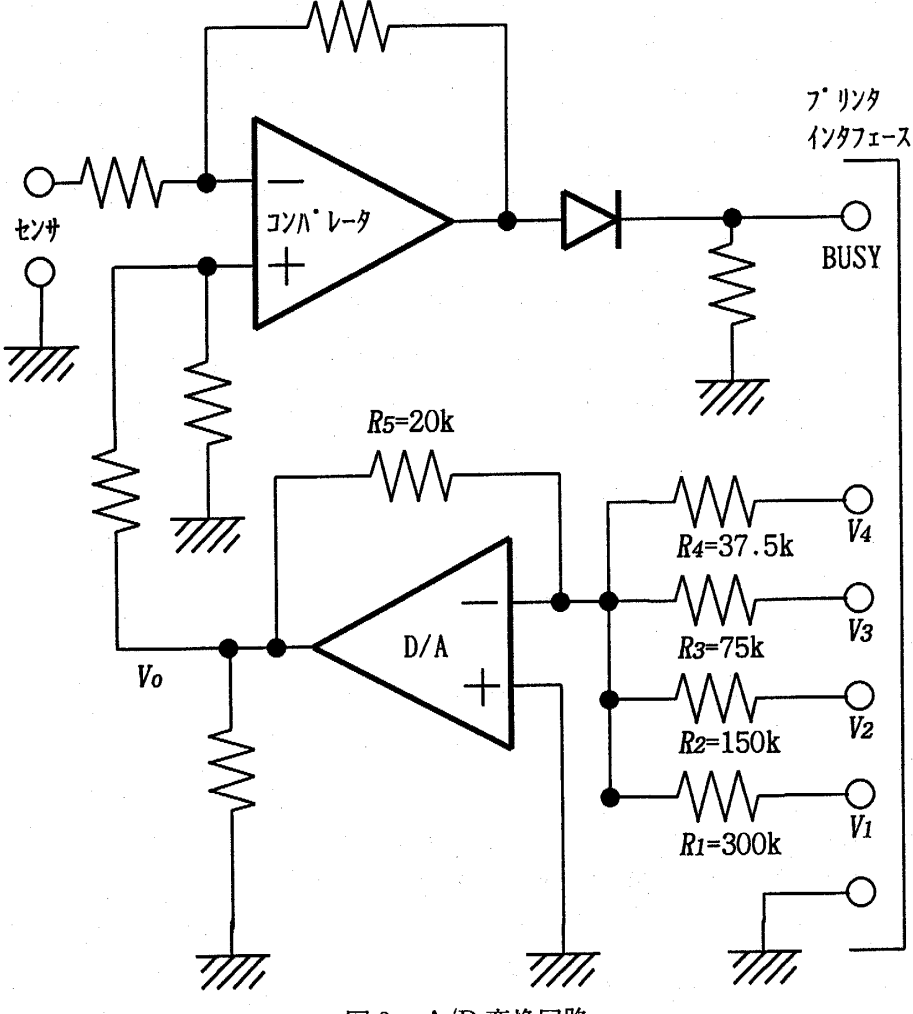

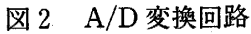

 $\boxtimes$  2 の回路の D/A 変換器の出力電圧  $V_o$  と入力電圧  $V_1$ ,  $V_2$ , …,  $V_4$  の関係は次式で表 される。

voニー(告vl・老v2・・・・・意v4) ・・---------・・・・・・-・ (1)

ここで $R_4=R$ とすれば、重み抵抗 $R_1$ ,  $R_2$ ,  $R_3$ は次のように表される。

$$
R_3 = 2R
$$
,  $R_2 = 4R$ ,  $R_1 = 8R$   $(2)$ 

一方,  $V_1 = V_2 = \cdots = V_4 = 5$  [V] のとき  $V_0 = -5$  [V] となるように  $R_1$ ,  $R_2$ , …,  $R_5$  を 決定すればよいから、これらの条件と(2)式を(1)式に代入し、 $R_5=20$  [k $\Omega$ ] とおけば図2に 示す回路定数が得られる。比較券は差動増幅器とし,電圧利得を200と大きくとっている。 これにより,出力5 [V] を得るに必要な比較器の入力電圧は25 [mV] となる。これは, 後に示す量子化熟差と比較してかなり小さく,教材用としては十分であると考える。

A/D変換器の計測精度は主に量子化敵差により評価される。本装置の場令, D/A変換器 の入力のビット数が4ビットであるので,量子化艶美は± 1/2 LSB (Least Significant Bit)-0.16 [Ⅴ]と計算され,一定である。

なお,本装置はアナログ入力電圧の時間的変化がそれほど速くないことを想定している ので,サンプリングの際のホールド機能をもっていない。

#### 4. A/D変換プログラム

A/D変換プログラムの一例を図3に示す。これはBASIC言語により記述されている。 また,図4にプログラムの処理の流れを示す。プログラムは基本的には逐次変換方式に基

100 ' save "ADCONV.bas".a Ilo ' 120 D川 XD(16) 130 FOR I=0 TO 15 140 150 NEXT I 160 N=3 170 D=  $180$   $'$ 190 OUT &H40,D+2~N ・ ・ : 出力ポートへディジタル 200 A=1-(INP(&H42) AND 4)/4 :'BUSYからの読み込 210 IF A<>1 THEN GOTO 23 220 D=D+2ーN 230 IF N=0 THEN GOTO 260 240 N=N· 250 GOTO 190 260 ′ 測定電圧の計 270 IF D= O AND A〈〉1 280 IF D>=1 AND D<=14 AND A<>1 THEN XO=(XD(D-1)+XD(D))/2:GOTO 310 290 IF D>=1 AND D<=14 AND A= 1 THEN XO=(XD(D)+XD(D+1))/2:GOTO 310 300 IF D=15 AND A= 1 310 PRINT "AD CONVERSION VOLTAGE(V):";XO 320 EN 330 DATA 0.16,0.57,0.80,1.25,1.63,2.00,2.27,2.60,2. 340 DATA 3.90,4.30,4.65,4.90,5.05  $READ XD(I)$ THEN  $X0=0$  : GOTO 310 THEN  $X0=XD(D)$ 

図3 A/D変換プログラム

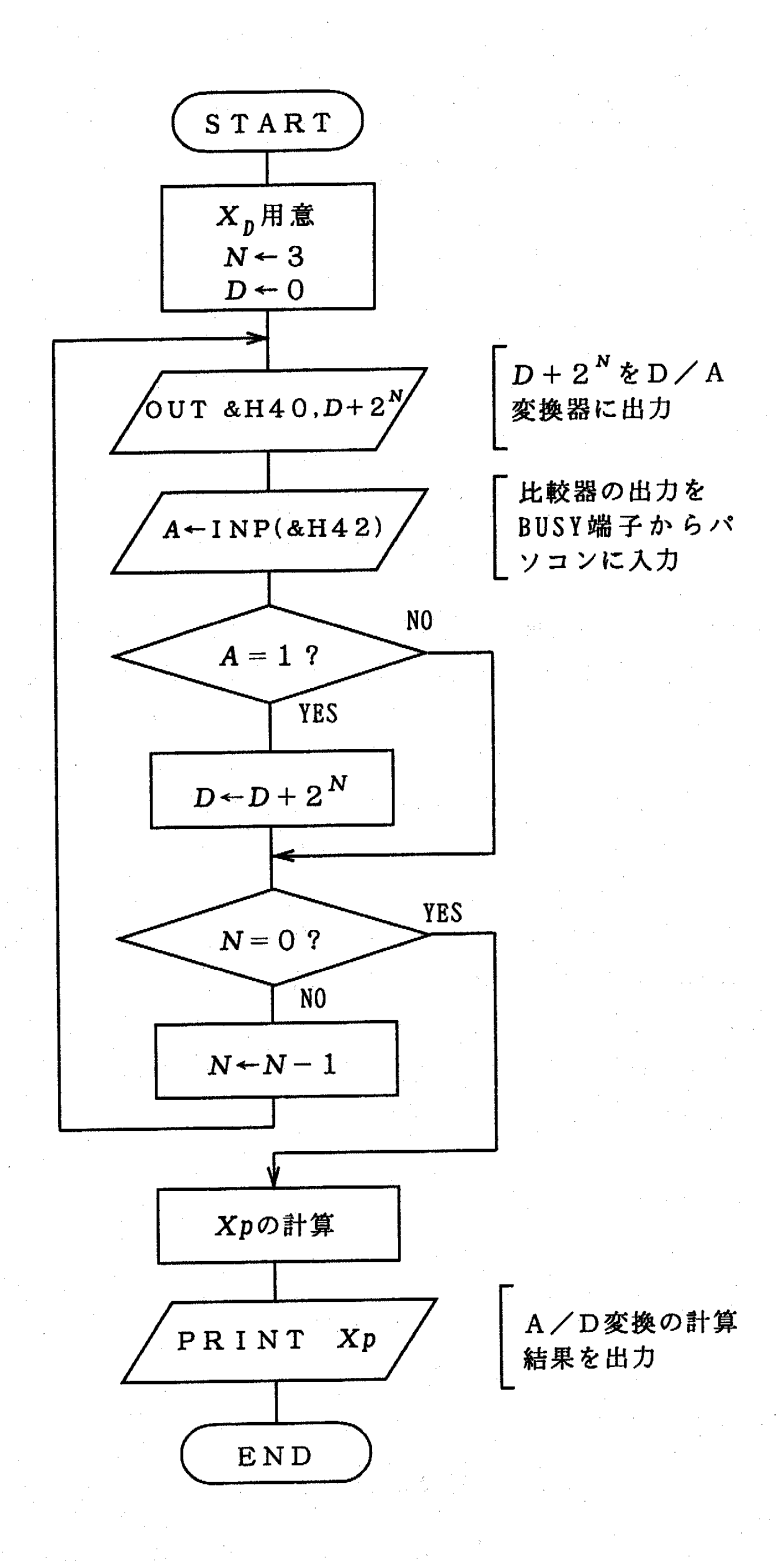

## 図4 A/D変換プログラム

但馬文昭·武澤 降

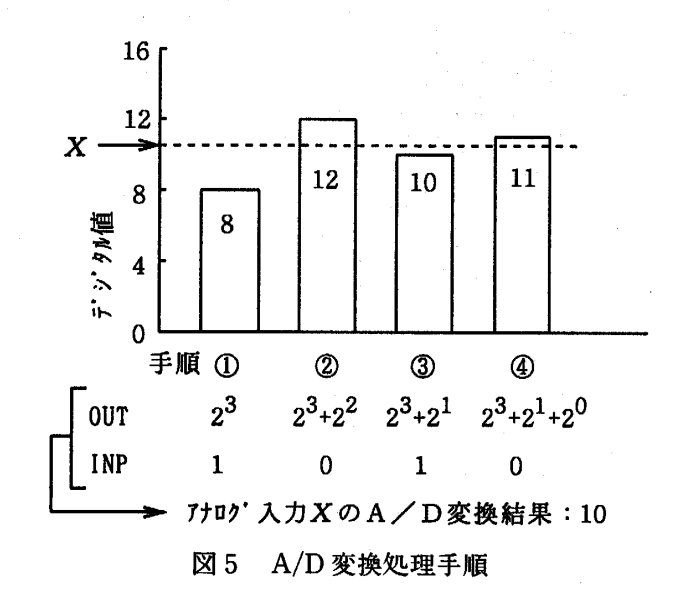

づいている。図5にそのA/D変換処理過程の説明図を示す。図4, 5を対比してプログラ ムの処理の流れを次に示す。D/A変換畏の入力は4ビットであり, MSB(MostSignificant bit)から順に値を決定する。従って、 $N=3$ とし、未知のアナログ入力電圧  $X$ に対し、図  $5$ に示すように①として $2<sup>3</sup>$ を出力する。その結果,図5のように Xが $2<sup>3</sup>$ に対応する電圧 より高いときはINP命令により1が取り込まれ、 $D$ に $2<sup>3</sup>$ が加算される。

次に, ②では $D+2^2=12$ に対応するアナログ電圧と X が比較され、X の方が低いの で、0がINP命令により取り込まれる。このときは、Dの値は変わらない。同様にして  $(3, 4)$ の処理を経て, XのA/D変換後のディジタル値 $D = 10$ が得られる。最後に,  $(3)$ 式 によりこの値を電圧値 Xpに換算してディスプレイに出力する。

ここで、  $X_D$ および  $X_{D+1}$ は図3においてディジタル値D,  $D+1$ を得る最小のアナログ 入力電圧を表す。本装置では、量子化誤差が一定でないこと及び  $X_o$ が0 [V]にならない ことから,この式を用いて誤差を少なくしている。

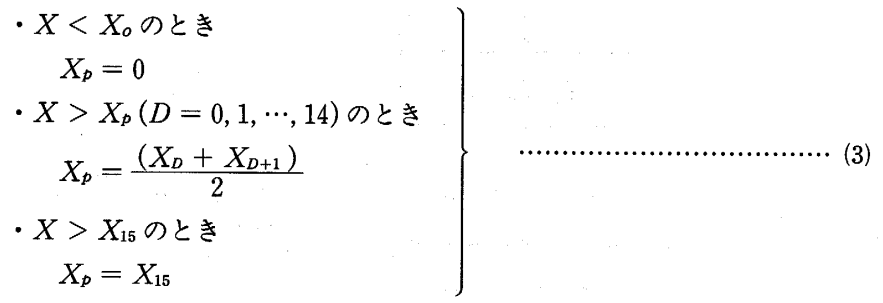

### 5.結果および考察

本装置を使用して,アナログ入力電圧を計測した結果を図6に示す。これによると実も 値と設計値にかなりのずれがある。このずれは,回路作成上の経済性,容易性を図るた。 に図2中のD/A交換券の重み抵抗として設計値に最も近い市販の抵抗器を使用している

92

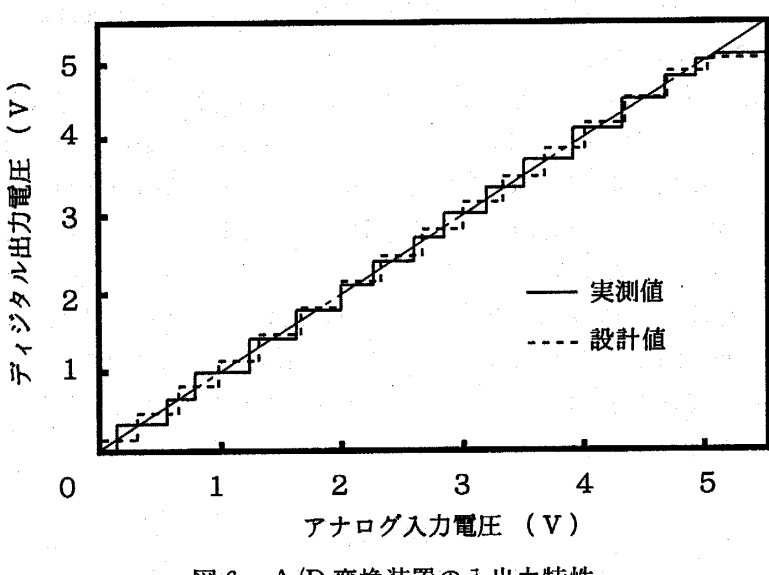

図6 A/D変換装置の入出力特性

 $C \subset \mathcal{L}$ が原因である。実際に使用した抵抗は、 $R_1$ から $R_4$ まで順に表示値270 [kΩ], 150[kΩ], 68[kΩ], 36[kΩ]である。また, 量子化誤差が最大となるのは入力電圧が0.80[V] から1.25 [Ⅴ]のときで,量子化敵差の値は0.23 [Ⅴ]である。最小となるのは4.90 [Ⅴ] から5.05 [V] のときで, 誤差の値は0.08 [V] である。

次に本装置を計測に使用したときのサンプリング周波数を調べた。これはソフトウエア のスタイルにかなり影響される。本研究においては図3に示したプログラムを使用してサ ンプリング周波数を調べた。実験の際使用した機器はパソコンとしてPC-9801VX(クロッ ク10MHz),オペレ-ティングシステムとしてMS-DOS(Ver.3.3C), N88-BASIC(イ ンタプリタ)を使用した.その結果,約40 [Hz]であった。 BASICコンパイラを使用す ればさらに高速化を図ることが可能である。

本装置を試みに本学大学院の現職教員に対して講義・実習の教材として使用した。 A/D 変換のBASICケログラムは課題とした。そのとき学生が作製したプログラムの一例を参 考までに付録1に示す。このプログラムのアルゴリズムは図3に示す逐次比較法に厳密に 基づいてはいないがA/D変換を理解し易いアルゴリズムであると考えられる。

### 6.おわりに

工業高校の計測制御領域や中学校情報基礎領域における計測制御教材作成のためのプリ ンタインタフェースを使用した簡易なA/D変換装置を開発した。得られた結果を要約す ると次のとおりである。

- (1)本装置は専用のA/D変換ICを使用せず, BASIC言語により記述したソフトウェ アによりA/D変換を行う構成をとっているので,生徒がプログラミング学習を通じ て, A/D変換の仕組みを理解できる。
- (2) 本装置を計測制御教材に導入し易いように経済性,作成の容易性に配慮し、ハード

ウェアとしてはデュアルオペアンプ1個により4ビットのD/A変換器と比較器を構 成し,簡素化を図った。

- (3)本装置はD/A変換器の入力を4ピットとし,計測できるアナログ入力電圧の範囲 を0-5[Ⅴ]として,量子化誤差は±0.16[Ⅴ]となるように設計した。しかし, D/A 変換器の入力抵抗の誤差により実測値は最大±0.23 [V], 最小±0.08 [V] となった。
- (4)本装置のサンプリング周波数は約40 [Hz]で,高速サンプリングの必要性がない 教材には十分と考えられる。
- 本研究では,安価で作成容易な4ビットのA/D変換装置について示した。今後は本装置 を使用した教材開発が必要である。具体的には, A/D変換の仕組みをさらに理解し易 くするために視覚化を図ること,あるいはサーミスタ等のセンサを接続した計測教材 の開発などが考えられる。

#### 夢考文献

- 1)例えば、宮内正義・神野泰二・神野弘良:パソコン計測システムの構築と教材及び学習支援応 用,日本産美技術教育学食第33回全国大食要旨集, pp.98(1990).
- 2)増尾慶裕・中山茂・玉井輝雄:情報基礎教育におけるパソコン計測制御の教育実践,日本産業 技術教育学金策32回全国大金要旨集, pp.75(1989).
- 3)例えば,杵淵信・菅野徳明:セントロニクスインターフェイスを利用した逐次比較型 A/Dコン バータのデータ入力手法,日本産美技術教育学食詰, 32, 4, 257-262(1990).
- 4) 遠藤秀治: 電気分野のアナログ·ディジタル意識, 日本産業技術教育学会第33回全国大会要旨 隻, pp.101(1990).
- 5)源馬宏一郎・稲生清春:エ菜計測のための電子回路ⅠⅠⅠ,計測と制御, 27, 6, 506-514(1988).
- <sup>6</sup> ) NATIONAL SEMICONDUCTOR CORP : LINER DATABOOK, pp.3-157-3-166(1980).

### 付録1 A/D変換プログラム

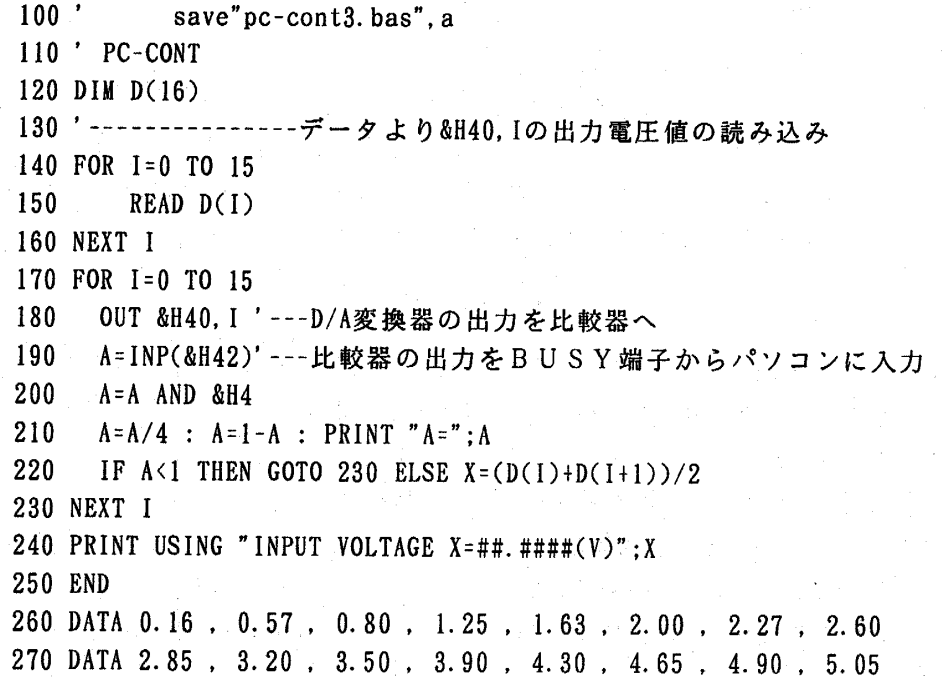